# **Getting Started with p5.js: A Comprehensive Guide for Beginners**

p5.js is an open-source JavaScript library that makes it easy to create creative coding projects. It is designed to be accessible to beginners, but it is also powerful enough for experienced programmers. With p5.js, you can create interactive visualizations, animations, games, and more.

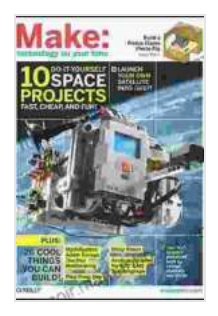

**[Getting Started with p5.js: Making Interactive Graphics](https://memoir.mamanbook.com/reads.html?pdf-file=eyJjdCI6ImgxVGNCR3BObFgyWDY3cEFBZThhd29cL1lBY1NVT0ppbzRYSVNVZGVmVFF1Z0FyMW9BN3dJZFJ1RzJEOE5CbW5zdmJDUTJQRnNRUFBrdUt1WXNxeW9OazhZclFGK3B0SFJKZlVZUWZoWTFRZ1RNQlpjWEJ5ckdxSjB0VGo0KytmdTZyMmF0NVZDMG9LTHNBY2sxSk55ak04aVpjbGZMNUs3V3lvQlZQVDJDYWJpOEdlSEdYWmdYVHQ0eVJyT09KdmtnQ0tJckU0MmlOSXpqSkNWd2RGa0JaVXYrYkZFV3ZzcUI1b2JuTjVnT0ZleG15ODlOcFVWMVg3NVVrbU8za0Fzb0FBOHFpZE9PSXFIdEVBVTk2aVhOQT09IiwiaXYiOiI3NjIyMjg4ZDc4NWI5YmU4YWE0ZTY0Yjk3ZjJhNjQ4MCIsInMiOiI3ZDgyNzFlMzQyZmI2NTYwIn0%3D) in JavaScript and Processing (Make: Technology on**

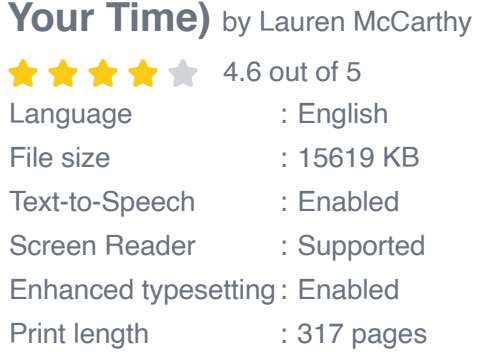

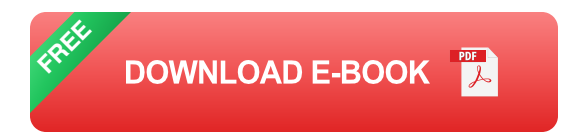

### **Setting Up p5.js**

To get started with p5.js, you can either download the library from the official website or use a CDN. Once you have downloaded the library, you need to include it in your HTML file.

<script src="p5.js"></script>

Once you have included the library, you can create a new p5.js sketch. A sketch is a JavaScript function that is called when the page loads. The

sketch function is passed two parameters: **setup** and **draw** .

```
javascript function setup(){}
```
function draw(){}

The **setup** function is called once when the page loads. It is used to initialize your sketch. The **draw** function is called repeatedly, and it is used to draw the sketch.

#### **Drawing Shapes**

p5.js provides a variety of functions for drawing shapes. These functions include **rect** , **circle** , **ellipse** , **line** , and **point** .

javascript rect(x, y, width, height);

circle(x, y, radius);

ellipse(x, y, width, height);

line(x1, y1, x2, y2);

point(x, y);

You can also use the **fill** and **stroke** functions to change the fill and stroke color of the shapes.

javascript fill(red, green, blue);

```
stroke(red, green, blue);
```
#### **Animation**

p5.js makes it easy to create animations. You can use the **loop** function to create a continuous animation. The **loop** function is called repeatedly, and it is used to draw the animation.

```
javascript function loop(){}
```
You can also use the **frameCount** variable to keep track of the number of frames that have been drawn. This variable can be used to create animations that change over time.

javascript var frameCount = frameCount;

#### **User Interaction**

p5.js provides a variety of functions for user interaction. These functions include **mousePressed** , **mouseReleased** , **mouseMoved** , and **keyPressed** .

```
javascript if (mouseIsPressed){}
```

```
if (mouseIsReleased){}
```
if (mouseMoved){}

if (keyPressed){}

You can also use the **createCanvas** function to create a canvas that is responsive to the size of the window.

javascript createCanvas(windowWidth, windowHeight);

p5.js is a powerful tool for creative coding. It is easy to learn and use, and it can be used to create a wide variety of projects. If you are interested in getting started with creative coding, I encourage you to give p5.js a try.

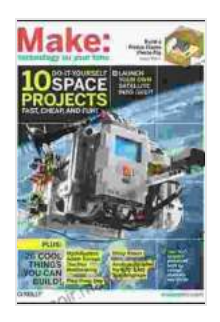

**[Getting Started with p5.js: Making Interactive Graphics](https://memoir.mamanbook.com/reads.html?pdf-file=eyJjdCI6ImgxVGNCR3BObFgyWDY3cEFBZThhd29cL1lBY1NVT0ppbzRYSVNVZGVmVFF1Z0FyMW9BN3dJZFJ1RzJEOE5CbW5zdmJDUTJQRnNRUFBrdUt1WXNxeW9OazhZclFGK3B0SFJKZlVZUWZoWTFRZ1RNQlpjWEJ5ckdxSjB0VGo0KytmdTZyMmF0NVZDMG9LTHNBY2sxSk55ak04aVpjbGZMNUs3V3lvQlZQVDJDYWJpOEdlSEdYWmdYVHQ0eVJyT09KdmtnQ0tJckU0MmlOSXpqSkNWd2RGa0JaVXYrYkZFV3ZzcUI1b2JuTjVnT0ZleG15ODlOcFVWMVg3NVVrbU8za0Fzb0FBOHFpZE9PSXFIdEVBVTk2aVhOQT09IiwiaXYiOiI3NjIyMjg4ZDc4NWI5YmU4YWE0ZTY0Yjk3ZjJhNjQ4MCIsInMiOiI3ZDgyNzFlMzQyZmI2NTYwIn0%3D) in JavaScript and Processing (Make: Technology on**

**Your Time)** by Lauren McCarthy  $\pm \pm \pm \pm 4.6$  out of 5 Language : English File size : 15619 KB Text-to-Speech : Enabled Screen Reader : Supported Enhanced typesetting : Enabled Print length : 317 pages

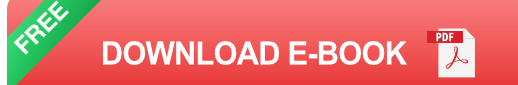

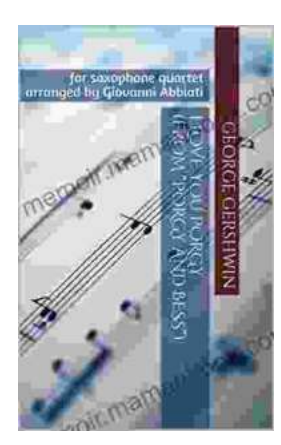

## **[George Gershwin's "Love You Porgy" from](https://memoir.mamanbook.com/book/George%20Gershwins%20Love%20You%20Porgy%20from%20Porgy%20and%20Bess%20A%20Timeless%20Ballad%20for%20Saxophone%20Quartet.pdf) Porgy and Bess: A Timeless Ballad for Saxophone Quartet**

George Gershwin's "Love You Porgy" is an iconic aria from his 1935 opera, Porgy and Bess. The song, which expresses the deep love and devotion of Bess for the crippled...

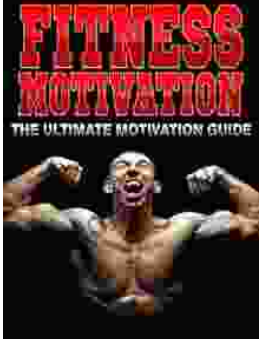

**[Fitness Exercise Motivation and Goals: Build](https://memoir.mamanbook.com/book/Fitness%20Exercise%20Motivation%20and%20Goals%20Build%20Lean%20Muscle%20Through%20Discipline%20and%20Determination.pdf) Lean Muscle Through Discipline and Determination**

Embark on a transformative fitness journey with this comprehensive guide to exercise motivation, goal setting, and building lean muscle. Achieve your...